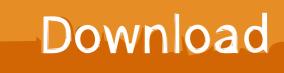

HerunterladenInfrastructure Design Suite 2019 Activator 32 Bits

ERROR GETTING IMAGES-1

HerunterladenInfrastructure Design Suite 2019 Activator 32 Bits

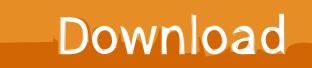

2019-12-04 08:27. Download ... windows 8 schlüssel activator loader herunterladen 32 bit ... gebäude design suite ultimate 2016 herunterladen infrastructure.. Go to the official site from where you can download KMS activator. While you download, it will give you options according to your windows and for 32-bits and 64-bits. Choose your right option and download the file.. by Best ActivatorsPosted on May 5, 2019 January 21, 2020. Last Updated ... It is an activator software which is used to activate Microsoft Windows 7 OS ... You can activate any edition of Windows even it is 32 bit or is 64 bit, it works on both the systems. ... The system UI of Windows loader is very simple and well designed.. Autodesk AutoCAD 2019 design and documentation software, of the ... Select I have an activation code provided by Autodesk; Run 32-bit or .... Windows 10 Product Keys 2019 (64bit , 32 Bit) .... Whenever you make a software purchase online, you get a product key that proves/validates ... The first and foremost method of activating a Windows 10 is to find a product key that works. ... there is Windows activation software that was actually designed to serve an evil goal... ... and Office. It is one of the famous and trusted activator, download kms pico official 2019. .... This tool not only supports the 32 bit or 64 bit. But this works on ... 9bb750c82b